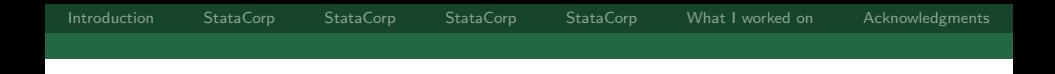

# Life on the inside: Experiences as a StataCorp intern

Stata UK User Group Meeting

#### Michael J. Crowther

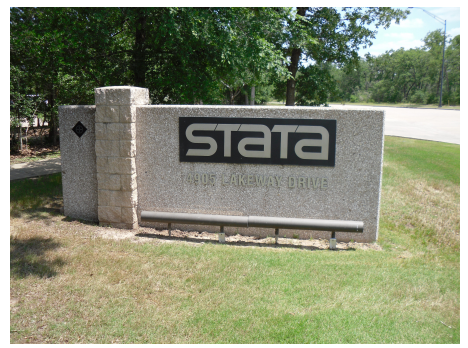

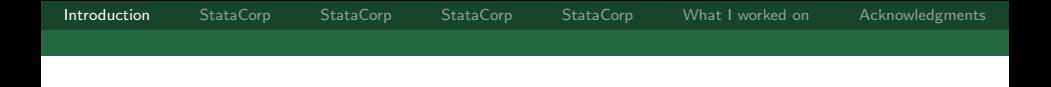

- $\blacktriangleright$  I'm a PhD student on a training fellowship
- $\blacktriangleright$  Invited to undertake an internship at Stata in November 2011 by Yulia Marchenko
- <span id="page-1-0"></span> $\blacktriangleright$  This came about through my presenting at last years UK meeting and the Nordic and Baltic meeting in November

[Introduction](#page-1-0) [StataCorp](#page-5-0) [StataCorp](#page-6-0) [StataCorp](#page-7-0) [StataCorp](#page-8-0) [What I worked on](#page-13-0) [Acknowledgments](#page-16-0)

#### Made it to Houston...

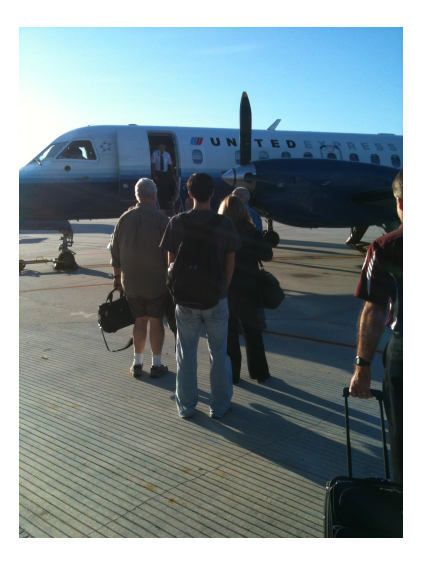

Michael J. Crowther Stata UK User group meeting 14th September 2012 3 / 14

[Introduction](#page-1-0) [StataCorp](#page-5-0) [StataCorp](#page-6-0) [StataCorp](#page-7-0) [StataCorp](#page-8-0) [What I worked on](#page-13-0) [Acknowledgments](#page-16-0)

#### An Englishman out of his comfort zone...

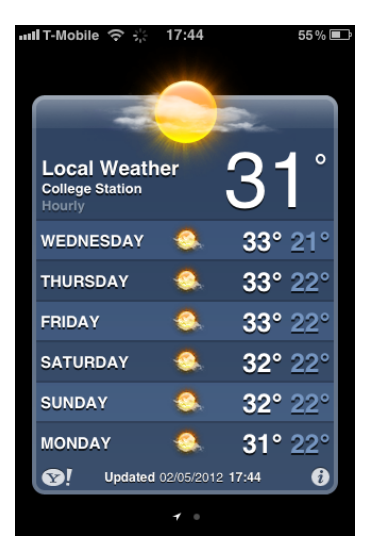

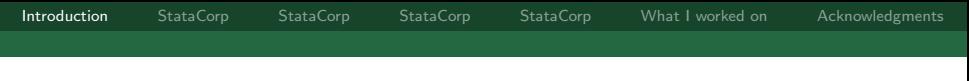

# Hospitality

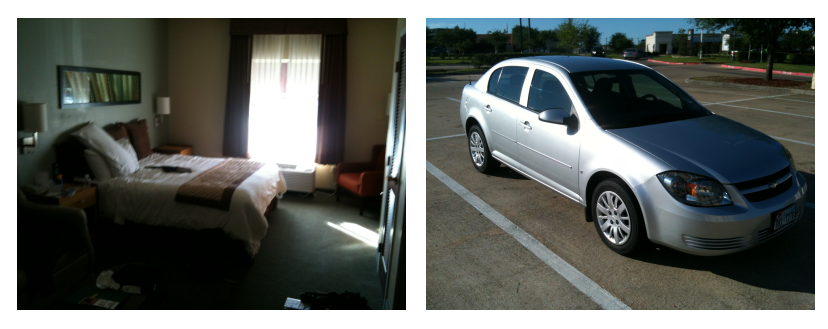

Great hotel **Chevy Cobalt** 

Michael J. Crowther Stata UK User group meeting 14th September 2012 5 / 14

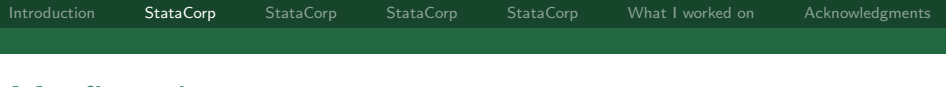

<span id="page-5-0"></span> $\triangleright$  Survived the gauntlet of the freeway

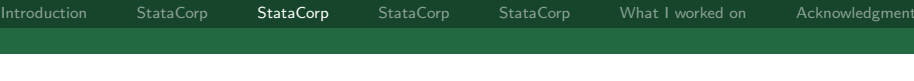

- $\triangleright$  Survived the gauntlet of the freeway
- <span id="page-6-0"></span> $\triangleright$  Taken around every single office and introduced to all members of staff

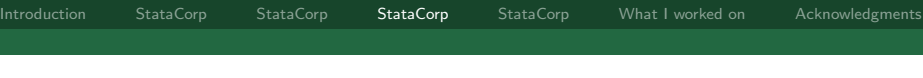

- $\triangleright$  Survived the gauntlet of the freeway
- $\blacktriangleright$  Taken around every single office and introduced to all members of staff
- <span id="page-7-0"></span> $\blacktriangleright$  Taken out for lunch by Yulia and some of the tech guys

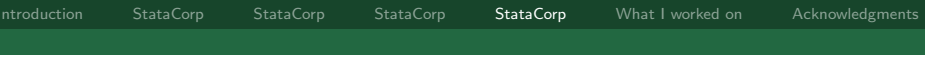

- $\triangleright$  Survived the gauntlet of the freeway
- $\blacktriangleright$  Taken around every single office and introduced to all members of staff
- $\blacktriangleright$  Taken out for lunch by Yulia and some of the tech guys
- <span id="page-8-0"></span> $\triangleright$  Signed at least 4 confidentiality agreements...

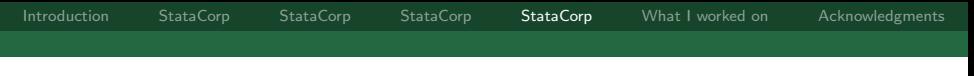

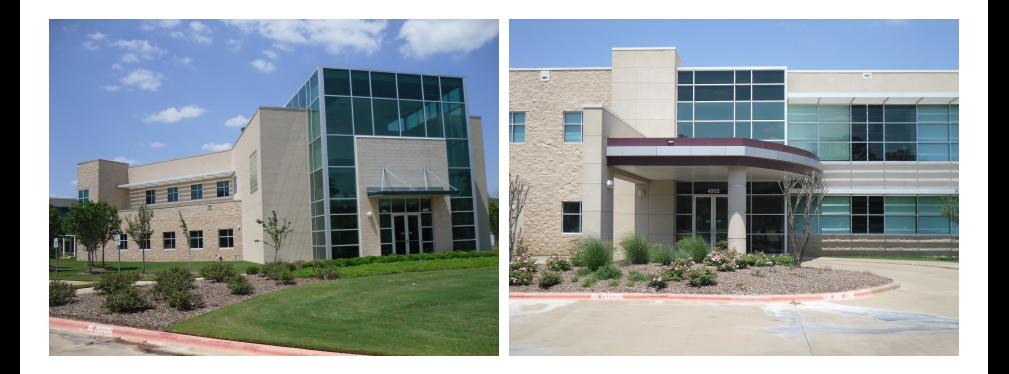

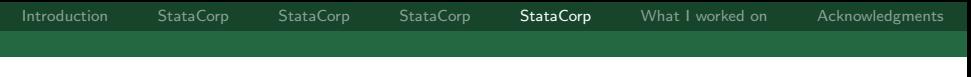

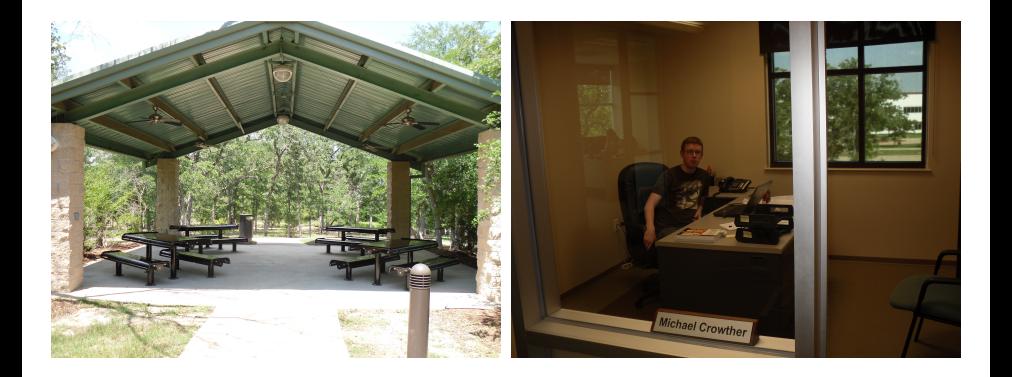

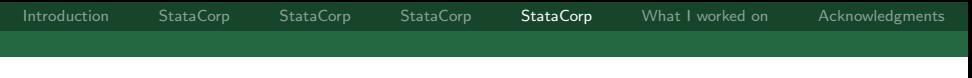

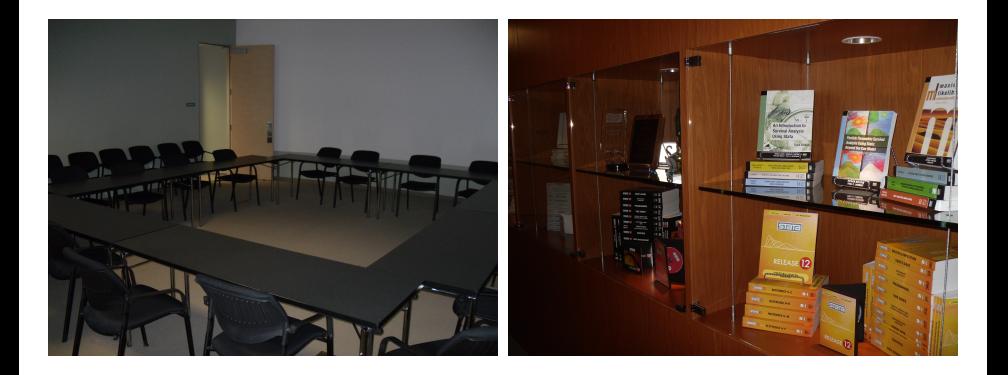

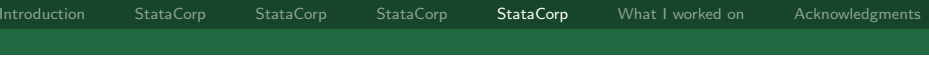

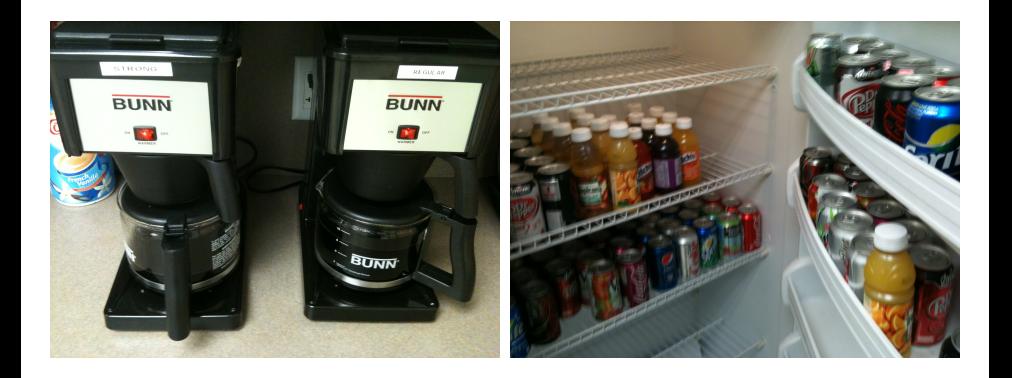

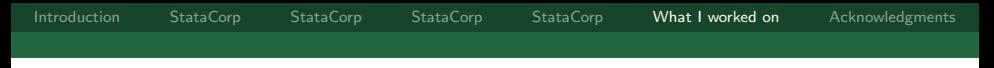

#### What I worked on during my visit

- $\triangleright$  My main research area is the joint modelling of longitudinal and survival data
- $\blacktriangleright$  This is centred around my stjm package
- <span id="page-13-0"></span> $\blacktriangleright$  Main component of this is a d0 ml evaluator utilising numerical quadrature

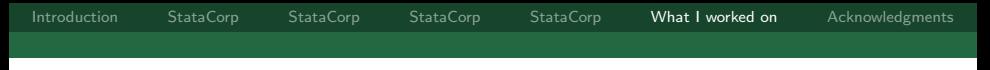

#### What I worked on during my visit

- $\triangleright$  My main research area is the joint modelling of longitudinal and survival data
- $\blacktriangleright$  This is centred around my stjm package
- $\blacktriangleright$  Main component of this is a d0 ml evaluator utilising numerical quadrature
- I resented some of my work to all of the technical staff
- $\blacktriangleright$  They asked questions and we discussed what aspects they could help me with

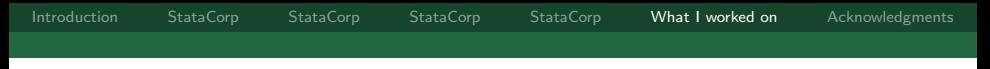

#### What I worked on during my visit

- $\triangleright$  My main research area is the joint modelling of longitudinal and survival data
- $\blacktriangleright$  This is centred around my stjm package
- $\blacktriangleright$  Main component of this is a d0 ml evaluator utilising numerical quadrature
- I resented some of my work to all of the technical staff
- $\blacktriangleright$  They asked questions and we discussed what aspects they could help me with
- I showed them my code...!!

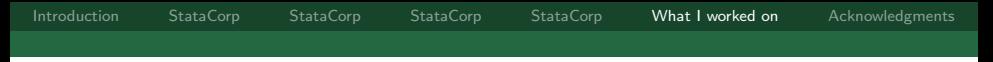

#### Things I learnt

- $\triangleright$  Structure programming
- $\blacktriangleright$  Mata evaluator programs
- . //Create temporary object to contain the struct . tempname stjm\_struct
- 
- . //Fill up the struct with everything I need
- . mata: stjm\_setup("`stjm\_struct´")
- . //Fit the model
- . ml model d0 stjm\_d0()  $///$ (output omitted )
- . //Tidy up
- <span id="page-16-0"></span>. mata: rmexternal("`stjm\_struct´")

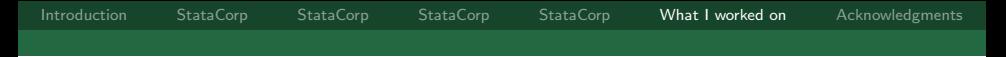

Closing remarks

- I would encourage anyone to visit if given the chance
- $\blacktriangleright$  Tremendously rewarding experience, learning far more than from manuals etc.

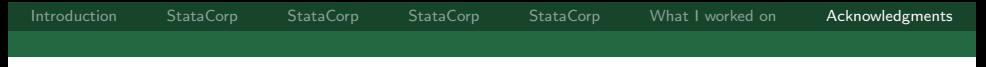

#### Acknowledgments

I'd like to thank everyone at StataCorp for their hospitality, and in particular

- $\blacktriangleright$  Yulia Marchenko, Alan Riley, Jeff Pitblado, Vince Wiggins and Bill Gould
- $\triangleright$  Charles Lindsey and Rafal Raciborski
- $\blacktriangleright$  Hatley Cripe and Katy Clayborn